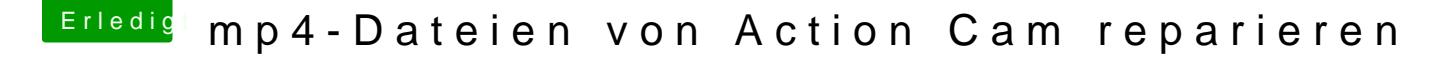

Beitrag von sunraid vom 1. September 2018, 09:04

Gibt es eine Möglichkeit solche Dateien zu reparieren? Ich gehe mal davon aus, da es immer die zuletzt aufgenommene Datei is liegt und diesem dann irgendwann die Luft ausgeht. Plöpp, Cam aus und Datei korrupt

Beitrag von burzlbaum vom 1. September 2018, 09:55

Ich hatte mal in meiner GoPro Hero 3 Black eine defekte microSD Karte dass sie plötzlich von der Kamera nicht mehr gefunden wurde. Ich hat defekte mp4 Dateien und damals noch unter Windows verschiedene Pr Wirklich erfolgreich war die Rettung leider nicht.

Drücke dir die Daumen, dass es klappt.

Mich wundert allerdings die Akku Theorie. Halbwegs moderne Kameras Aufnahme kurz bevor der Akku versagt.

Beitrag von sunraid vom 1. September 2018, 11:10

[Zitat von burz](https://www.hackintosh-forum.de/index.php/Thread/38719-mp4-Dateien-von-Action-Cam-reparieren/?postID=439240#post439240)lbaum

Mich wundert allerdings die Akku Theorie

Die resultiert daraus, dass ich die Cam hab durchlaufen lassen. Es erzeugt! Die ersten drei waren OK und von der Abspielzeit her jeweils vierte war dann nur noch ca. halb so lang und defekt... Dies deckt sich s der angegebenen Akkulaufzeit.

Welche Tools hatte du denn unter Windows genutzt? Gibts da auch was für m

Beitrag von jboeren vom 1. September 2018, 11:22

Hast du vlc versucht? Oder etwas wie adobe premiere?

Beitrag von sunraid vom 1. September 2018, 12:16

HI Jan,

mit vlc hatte ich es auch versucht! Leider kein Erfolg! Mir stehen hier nur Quicktime, vlc und iMovie zur Verfügung.

Beitrag von burzlbaum vom 1. September 2018, 12:55

Die Theorie passt schon. Hab mich blöd ausgedrückt. Ich wundere mi Videodatei nicht rechtzeitig beendet wird. Was für ein Modell von Action Car

Kann mich an den Namen der Software (der verschiedenen) leider nicht m ich schaue demchst mal ob ich die vielleicht noch im Downloadverzeichnis f 3 Jahre her...

Beitrag von sunraid vom 1. September 2018, 13:13

Ist so eine 08/15 China Cam! Reicht für meine Zwecke voll und ganz. Ans eine Abschaltfunktion.

Habs jetzt auf dem Hacki mit folgender Software "Video Repair Tool" re Datei wird nach Behandlung mit dem Tool einwandfrei abgespielt.

Beitrag von burzlbaum vom 1. September 2018, 14:20

Super! Vielleicht teste ich das auch mal mit den alten defekten Dateien noch irgendwo rum. Wäre toll nach all den Jahren die verloren geglaut Skifahren doch noch bearbeiten zu können.